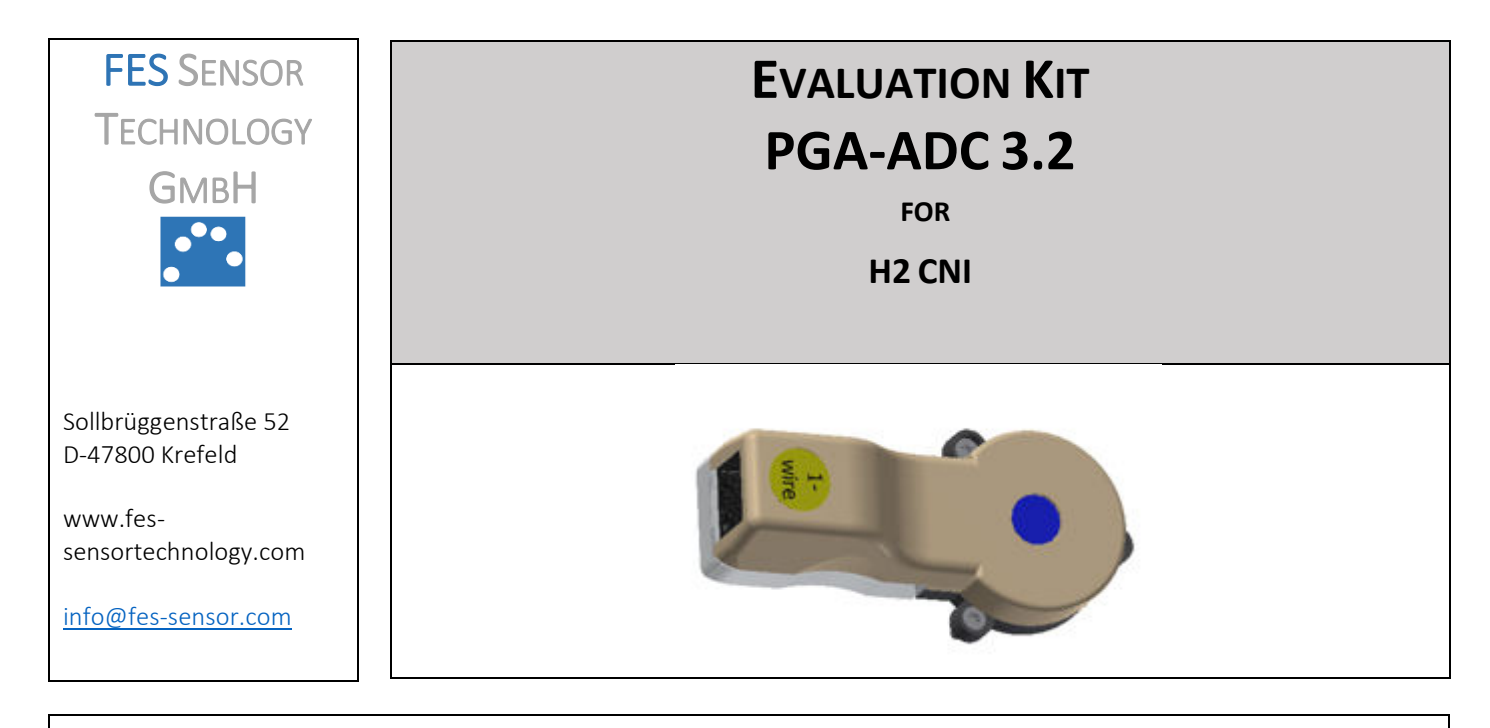

Electronics for H2 CNI sensors with a precision, zero-drift programmable gain instrumentation amplifier (G<sub>InstrA</sub> : 0.125, 0.172, 0.25, 0.344, 0.5, 0.688, 1, 1.375, 2, 2.75, 4, 5.5, 8, 11, 16, 22, 32, 44, 64, 88, 128, 176 V/V) and a 16 bit  $\Delta\Sigma$  analog-to-digital converter with input current cancellation and a bandgap reference with very high accuracy and low thermal drift of 10 ppm/°C (max). It contains a 1K bit EEPROM for storing adjustments and three switchable LEDs (blue, orange, red) as optical signals for different H2 levels. It is operated through a 1-wire bus connector with a personal computer and installed LabVIEW®.

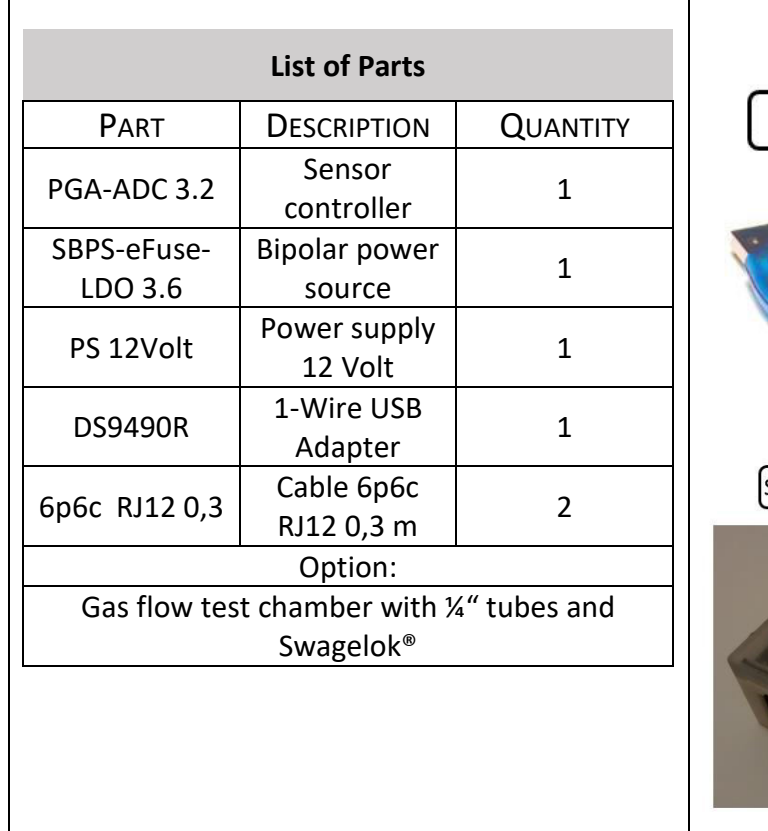

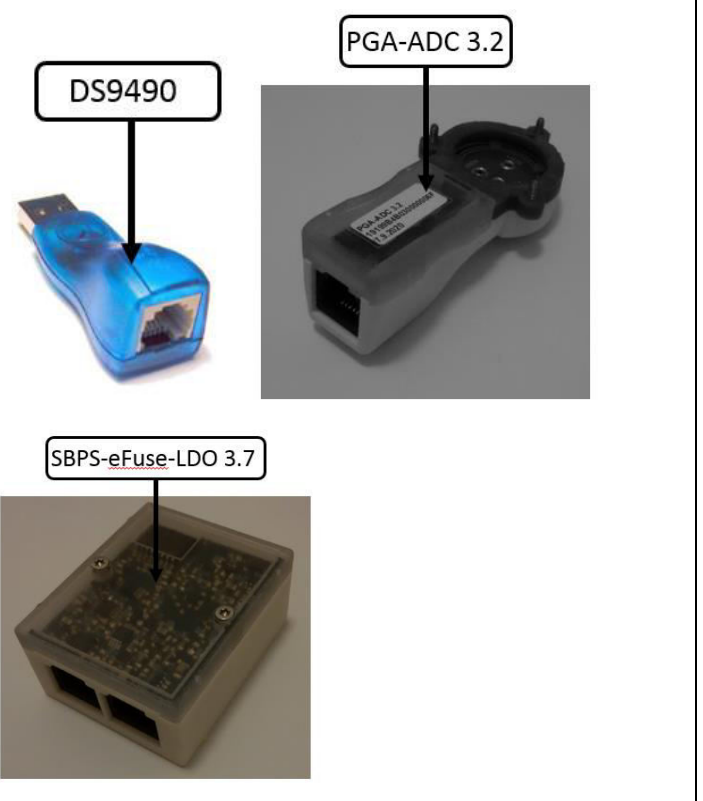

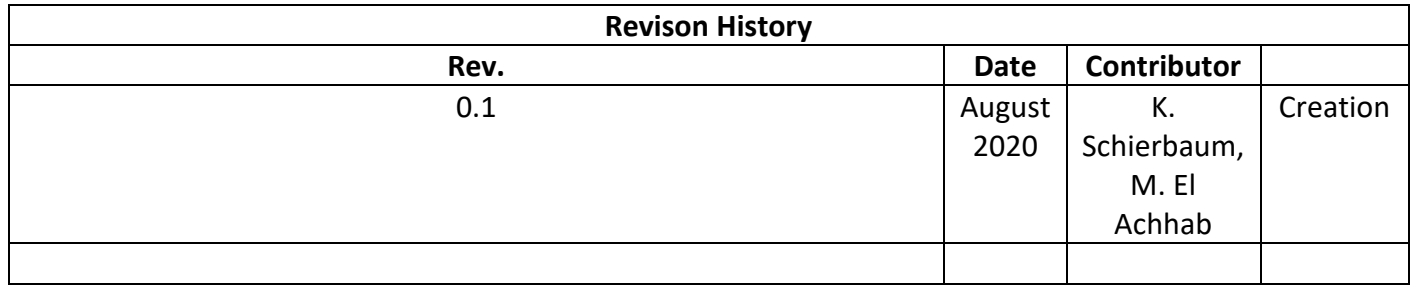

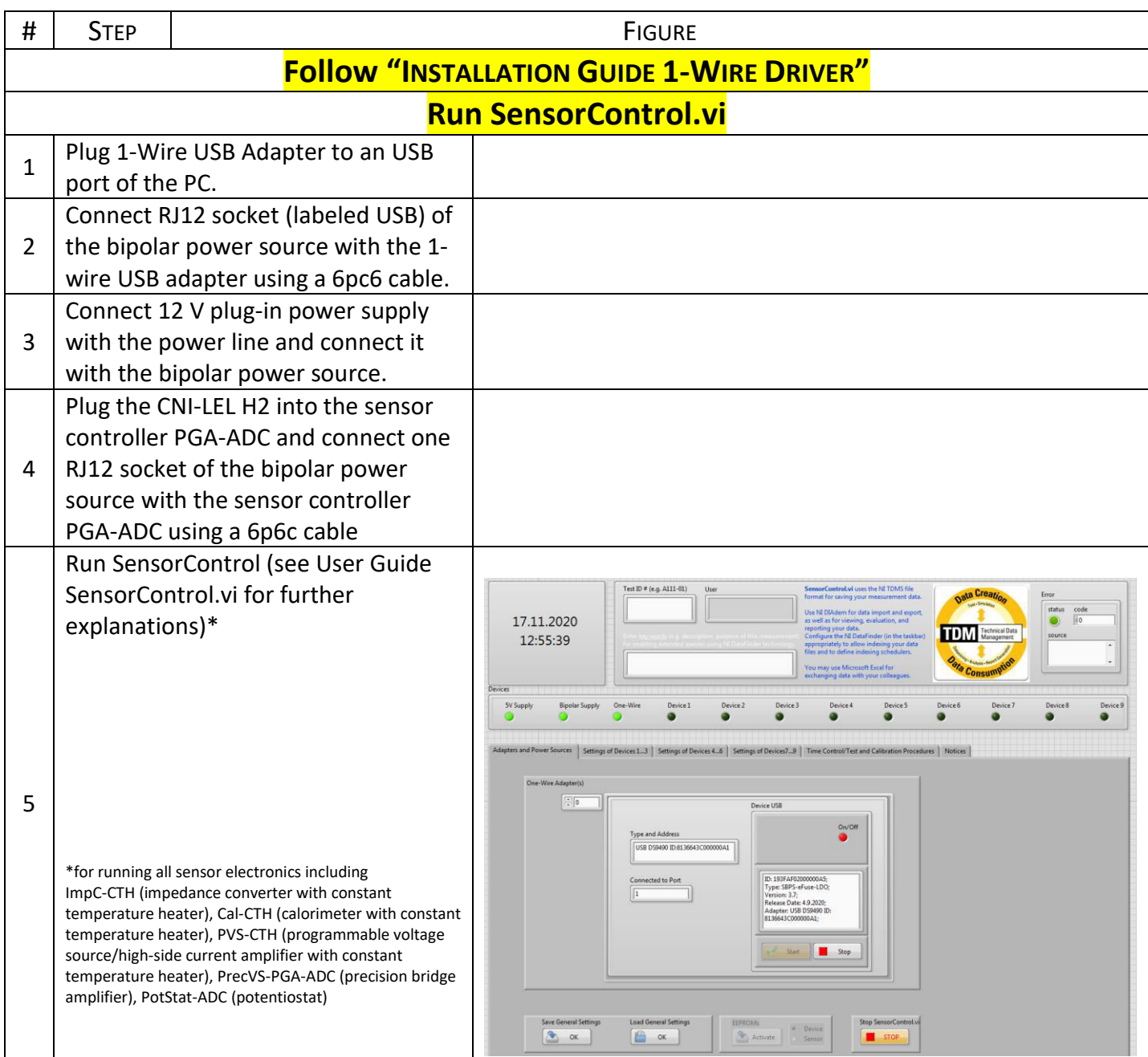

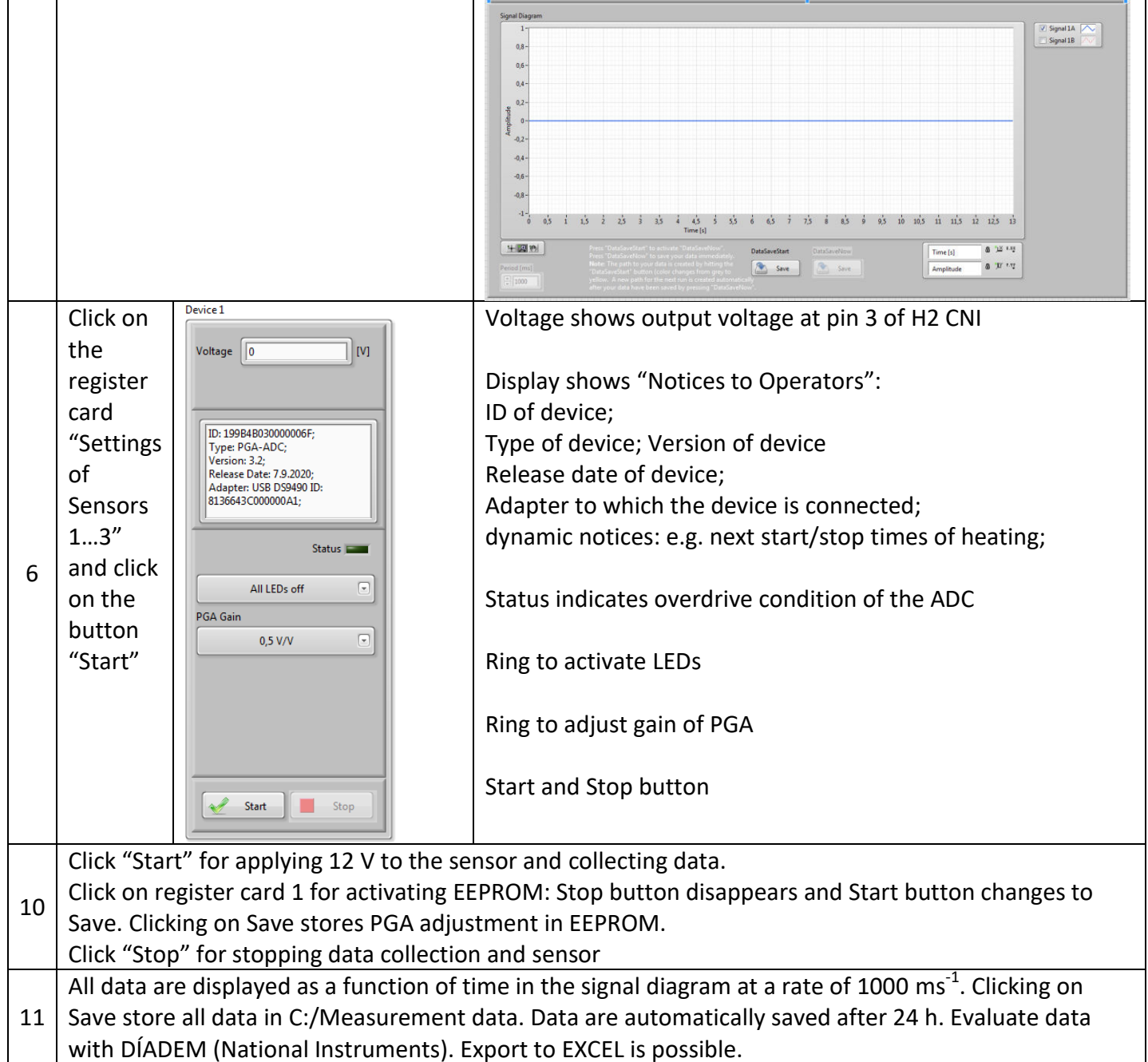